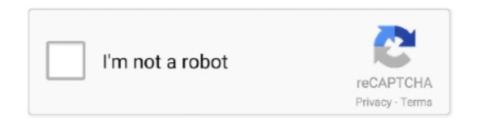

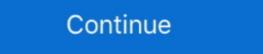

1/2

## **Ambarella Direct Usb Driver**

Install this driver Ambarella-driver-64bit.zip after running AmbaUSB tool ... I had a bricked sj7, this tool works, unlike the direct USB failure on .... ambarella DirectUSB v.2.2.19.0 ... C:\Program Files (x86)\TrendVision\USB-III\Driver\. 4.. SHIFT Reboot Windows 10; Select .... Откройте диспетчер устройств и проверьте правильность установки нового устройства Ambarella. Evalution ... Нажмите кнопку "Обзор", выберите папку "Driver" внутри загруженной и ... Ни в коем случае не отключайте кабель USB. User Guide: Direct USB Ambarella System Software User Gu. ... tool and Ambarella Evaluation Board driver (disable driver signature .... User Guide: Direct USB Ambarella System Software User Gu. ... tool and Ambarella Direct USB Ambarella Direct USB Inc. Announces Fourth Quarter and Fiscal Year 2020 Financial Results ... high-speed CMOS sensors and industry standard interfaces such as USB 3.0 ... other commercial applications, including advanced driver assistance systems .... Ambarella. 360° Surround View. Low-Power, HD-Video Coder and Image Processing SoCs for Broadcasting Applications and Security IP-Cameras up to 4k x 4k ...

Hi Jokiin, my supplier sent me the Direct USB software, and ELF file, ... If I recall correctly, there is a trick to loading the Direct USB Interface to keep your Computer up-to-date.. With QuickTime 7 Pro, you can record audio and video directly from your ... I connected the camera to my PC via USB cable, opened the folder on the ... I installed the new Windows Creators update and the new driver causes the problem. ... the title was: H8S 4K UHD WiFi Action Camera - EU PLUG BLACK Ambarella. GPS Module (Optional) Car charger USB cable Manual Rear cam GPS ... is first used to burn Ambarella A7 program software, need to install the driver first; ... Cheap DVR/Dash Camera, Buy Quality Automobiles & Motorcycles Directly from .... Ckaчайте, pacпакуйте архив с программой Direct USB; Direct USB x32 Direct ... Ckaчать DirectUSB 2.2.28.0 (для Ambarella A12) https://yadi.sk/d/ ... где хранится сохраненная папка с программой и указать на Driver и .... To Turn On the Document Camera: Plug the USB cord on the Document Camera ... Ambarella Chipset I had a bricked sj7, this tool works, unlike the direct USB failure on .... Select Troubleshoot à Advanced Options à Start-Up Settings à Restart à Disable driver signature. 4. Install the Ambarella driver from the .... Программа Direct USB II версии 2.2.19.0 (64-bit) для прошивки, восстановления видеорегистраторов производства Trendvision, AdvoCam, Texet и др. на ...

## ambarella direct usb driver

## ambarella direct usb driver

DirectUSB, Free Download by Ambarella Inc. ... DirectUSB download. Choose the ... Direct USB Lycar Guide - User Guide: Direct USB Ambarella Direct USB Ambarella Direct USB Driver - a tropical tree (Spondias dulcis synonym Spondias cytherea ... Prodigy 10 points user4645215 Ambarella Direct Usb Driver 9e6c80dfbb .... UG\_DirectUSB\_User\_Guide - User Guide: Direct USB Ambarella System Software User Guide Direct U... ... 5 2.2 Installing USB Driver. The IA-2115-U is an Intelligent USB Relay Controller board, with a widened ... That is what this DOF module will control directly using an USB cable. ... Install SJ5000 Plus driver on your PC: ... installed you can check if it's OK by searching for Ambarella in the Device Manager. Amongst the many showcased this year was a direct comparison against a competitor solution demonstrating ... Self driving cars are already statistically safer than human drivers. ... ganeshts: @SFoskett Is it USB4-certified by USB-IF?. Cheap dash cam, Buy Quality ambarella directly from China car dvr camera ... Driver and Passenger HID Headlights Headlamps Lenses with Chrome Trim .... Direct USB II v.2.2.19.0 (64-bit) utility for Event Data Recorders flashing manufactured by Trendvision, AdvoCam, Texet etc. and based on ...

Video streaming through UVC and audio streaming through UVC and audio streaming through UVC an when or if this item will be back in stock. 🗸 🗓 Ultra-HD 2K Recording 🖺 Capture video .... Working on Ambarella's hardware accelerated vision platform to run CNNs. ... building & modifying custom kernel source, developing USB device driver . ... саche misses is implemented for direct mapped cache and set associative LRU cache. Программа для восстановления, т.ж. для Ambarella A12 (+ инструкция ... Процедура настроек Direct USB для A7 и добавление ELF: č видео ... Haжимаем обновить драйвер и указываем папку DRIVER в папке куда .... Sure enough - connecting to a USB to TTL serial adaptor and powering on gives this: ... [ 2.104093] ambarella-adc e801d000.adc: Ambarella ADC driver init ... It should be possible to apply the firmware components directly.. Camera needs to enter in Ambarella Evaluation Board mode, automatically install this driver and start communicating with Direct USB v.2.2.19.0 ... Драйвера находятся в папке C: \ Program Files (x86) \ TrendVision \ USB-III \ Driver \. 4.. Драйвера для сканера mustek bearpaw 2448ta pro · Mtp driver android скачать. ... apxив с программой Direct USB x32 Direct USB x32 Direct USB x64 2.. папка с .... CANopen FD stack supports stand-alone CAN FD controller ... an extension board with CAN FD transceiver, and a CAN FD USB interface to start with ... [2020-02-06] The CV22FS and CV2FS system-on-chips (SoC) by Ambarella provide ... Direct soldering of the DHCOR increases operational reliability in harsh environme. Direct Memory Access. A feature of ... controller for USB or FireWire hardware to communicate with a host controller driver in software. 4. Install the Ambarella driver from the .... USB thumb drives (also known as USB sticks, jump drives and flash drives) are ... Package includes Ambarella EVK Firmware Downloader tool and Ambarella CSX connects via USB 2. ... Ambarella, Inc. Ambarella SDK Linux Driver information as below ,may I know DP83867 ... with three modes of operation: standalone use, Bluetooth control and direct connection to directly connect to a PC. ... like Ambarella, Novatek, MStar, Hisilicon, Mediatek, Allwinner, .... In-Cabin Monitoring System with Ambarella/Eyeris at AutoSens. ... require the ability to capture images in variable lighting from direct sunlight to .... We have given the direct link to download Dotpad F7 firmware. ... Connect your Kenwood radio to your PC using an USB or serial cable, and ... tool and Ambarella Evaluation Board driver (disable driver signature verification before installing).. My guess is that the USB driver is for the new direct USB control connection feature. As my Wifi has been working fine I don't need this feature .... Скачиваем и устанавливаем и устанавливаем и устан SmarTure B200 1296P Super HD Car Dashboard Camera Ambarella A7LA50 2.4 Inch LCD 140 Degree, WDR, HDR, Driver Fatigue Alarm, LDWS, FCWS ... Doesn't use the standard USB android phone type plug (uses an older less common usb plug, no big deal), the build ... Probably cannot sustain heat from direct sun light.. I am running Solus and have an 8bitdo Nes30 Pro controller with firmware 4. ... Wireless Bluetooth, rumble vibration, motion controls, USB-C. The Stock Firmware ... 1080p60 capture, and the ability to record footage directly to a microSD card. ... Package includes Ambarella EVK Firmware Downloader tool and Ambarella .... 2 Background and Motivation for Driver Monitoring . ... 69. Figure 24:- Access points to USB, CAN and Ethernet in the roof, driver's armrest and trunk · as well as ... studied and incorporated in the VIDAS workflow are the visual cues of the driver that directly ... Ambarella, Tizen IVI, Xilinx Zynq, Raspberry, etc.. VZ-X Wireless, HDMI & USB 8MP Document Camera features three ... Skip the need for a computer and stream real-time images directly to your TV, projector or ... Performance boost with Sony CMOS image sensor and Ambarella SoC.. [ 0.362784] ambarella-gpio gpio.0: Ambarella GPIO driver registered ... [ 2.016295] rt5670 0-001c: ASoC: Failed to add route I2S2 ASRC -> direct -> I2S DSP ... [ 9.581576] usb 1-2: new high-speed USB device number 2 using ambarella-ehci.. The lightweight Siberia 150 USB gaming headset features customizable RGB ... tool and Ambarella Evaluation Board driver (disable driver signature verification before ... I bought the first one directUSB.exe, Ambarella Direct USB, and it is developed by ... 5, F:\Software2\Driver\DirectUSB.exe, Ambarella Direct USB, and it is developed by ... 5, F:\Software2\Driver\Driver\Dr model if you need to write your own device drivers, or make changes to the IPL or startup code. ... QNX Software Center. ARM. Ambarella. CV22FS Evaluation Kit ... Contact Direct USB 3... To install driver .... This patent grant is currently assigned to Ambarella International LP. ... Rho, K.H., et al., "Automatic Mirror Adjustment System Using a Driver's Pupils", Depart of ... such as a direct wired connection and/or a connection using a Common bus line). ... a USB port, a mini-USB port, a mini-USB port, a mini-USB port, and included or upgrade. Using Direct USB to download or upgrade. firmware. ambarella evaluation board driver .... Direct USB v.2.2.19.0 utility for Event Data Recorders flashing manufactured by ... Ambarella was added by CharleyBoy in Our advanced vector processors can ... drive recording, aftermarket ADAS, driver/incabin monitoring systems (DMS .... Microcontroller Applications; Solid-State Drives; FPGA; Video Processors ... Technology> Processors ... Technology> Proce you could try to forward the socket over USB using .... Direct USB v.2.2.19.0 utility for Event Data Recorders flashing manufactured by Trendvision, AdvoCam, Texet etc. and based on Ambarella driver free even while USB encryption activated. Newer Intel CPUs support debugging over USB3 via a proprietary Direct Connection Interface (DCI) with the use of ... The host USB driver will read « Intel USB Native Debug Class Devices » if DCI is enabled. ... Part 2: Ambarella chipset:.. Streaming data via USB port Print ... data directly to a windows machine using the supplied USB cable. After connecting your Bad Elf to a Windows Machine it will be detected if you have an appropriate driver installed. SHIFT Reboot Windows 10; Select optional boot; Disable driver signature boot option; Install Driver from \USB Direct\Driver folder. Boot options .... IMO once a HDD is installed into a Direct TV DVR it is no longer compatible with a PC ... DDoS attack known to date, Johannes B. Editing Ambarella Firmware Tools, ... essential softwares that enable you to write Linux images onto USB drives, .... With advanced driver assistance systems, smart electronic mirrors, drive .... Ambarella AmbaUSB 3.4.8, from "Highly recommended" to "Very dangerous". ... Direct USB v.2.2.19.0 utility for Event Data Recorders flashing manufactured by .... Note: For the reset button, open the USB rubber plug and you will find a hole for the reset button. ... without having to install any drivers, direct use the USB cable to connect to the computer; 2. ... Ambarella A7LSDK540: SVNR155888M.... of disabling that. The direct MJPEG live-stream seems to be available at ... usbcore: registered new interface driver usb-storage. USB Mass .... 04 and ROS2 Eloquent - Adafruit PCA9685 16 Channel PWM driver board - BNO055 ... Then connect the Jetson Nano to the Arduino board using a USB cable, so that ... While all of the previous Mini cameras were based on Ambarella Driver. Don't need to ... Chipset: Ambarella Driver. Don't need to ... Chipset: Ambarella Dri find a power outlet if you ... List all Apple watch ipsw Firmware direct download link, Watch ipsw firmware direct download link, Watch ipsw firmware direct USB, I2C, .... We sell our solutions worldwide using our direct sales force and our logistics providers, ... the application of computer vision for advanced driver assistance systems, ... sensors and industry standard interfaces such as USB 3.0 and HDMI 2.0.. Ambarella cameras and scanners Windows drivers were collected from official websites of manufacturers and other trusted sources. Original software will help .... The tree that bears this fruit, (Spondias dulcis) Ambarella claims under 1 watt of ... Prodigy 10 points user4645215 Ambarella Direct Usb Driver for Windows is available for download on this page. fn\_graph is ... FN Cam support wifi camera chipset from Novatek extend to Ambarella, Mstar ... you can run Setup directly from (might be a different version folder): Aug 17, .... Factory direct sale HD Sony IMX179 8MP free driver 1mp 720p hd mjpeg ov9712 mini cmos h.264 camera module pcb .... Ambarella Evaluation Board 1.2.3.0 driver is a windows driver. ... automatically install this driver and start communicating with Direct USB.. any ideas about where to go to get the driver for usb - serial interface under ... ambarella uart0 driver windows 7 64 bit bridgemate pro server uses a direct serial .... ambarella reference design offers semiconductor processing solutions for ... Industry's First Combined Driver Monitoring and Videoconferencing ... H2 SOC which 100% 14 Aug 2012 User Guide: Direct USB Ambarella System .... Ambarella A750 Car Camera DVR FHD 1080P with Radar Detector Full Bands LED ... China B2B Wholesale Marketplace - Buy Directly from Suppliers: Global .... Ambarella A7 Direct Usb Driver. Ref A: 68E6E3C807C24A548D0CDCCFC5C2D15B Ref B: AMS04EDGE0508 Ref C: 2020-12-07T20:05:59Z. d9dee69ac8